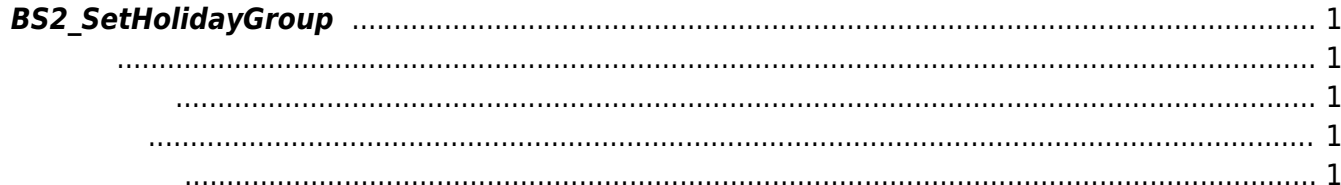

## <span id="page-1-5"></span><span id="page-1-0"></span>**BS2\_SetHolidayGroup**

<span id="page-1-1"></span>#include "BS\_API.h"

휴일 그룹을 설정합니다.

int BS2\_SetHolidayGroup(void\* context, uint32\_t deviceId, BS2HolidayGroup\* holidayGroups, uint32\_t holidayGroupCount);

BS2HolidayGroup

- <span id="page-1-2"></span>[In] *context* : Context
- $\bullet$  [In]  $deviceId$  :
- [In] *holidayGroups* : holiday group
- $\bullet$  [In] *holidayGroupCount* : holiday group

BS\_SDK\_SUCCESS

<span id="page-1-4"></span>[BS2\\_GetHolidayGroup](http://kb.supremainc.com/bs2sdk/doku.php?id=ko:bs2_getholidaygroup) [BS2\\_GetAllHolidayGroup](http://kb.supremainc.com/bs2sdk/doku.php?id=ko:bs2_getallholidaygroup) [BS2\\_RemoveHolidayGroup](http://kb.supremainc.com/bs2sdk/doku.php?id=ko:bs2_removeholidaygroup) [BS2\\_RemoveAllHolidayGroup](http://kb.supremainc.com/bs2sdk/doku.php?id=ko:bs2_removeallholidaygroup)

<span id="page-1-3"></span>합니다.

From: <http://kb.supremainc.com/bs2sdk/>- **BioStar 2 Device SDK**

Permanent link: **[http://kb.supremainc.com/bs2sdk/doku.php?id=ko:bs2\\_setholidaygroup](http://kb.supremainc.com/bs2sdk/doku.php?id=ko:bs2_setholidaygroup)**

Last update: **2016/07/12 09:09**

BioStar 2 Device SDK - http://kb.supremainc.com/bs2sdk/